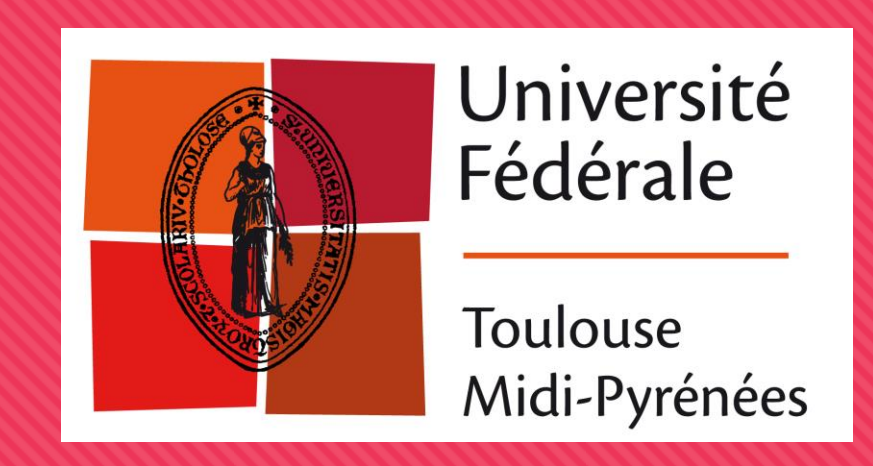

# **HAProxy**

Reverse proxy w/ HA - Capitoul - 22/06/2017

### **HAProxy, c'est quoi ?**

### C'est un « reverse proxy » sur couches 4 & 7 (et 6)

- Performant, même sur VM
- O Stable
- Logique « frontend » et « backend »
- O Open source (GPL & LGPL)

## **HAProxy, ça fait quoi ?**

### **O** « statefull » High-Availability

- Gestion statuts serveurs
- Checks réseaux & applicatifs
- O Protection DDoS
- Load-balancing & service-balancing
	- Répartition des flux (least-conn, RR)
	- Serveurs conditionnels (stickycookie, SNI, règles URL, en-têtes)
	- Interface de gestion des services
- O Reverse proxy
	- HTTP: R/W des en-têtes & réponses
	- O SSL Off-loading
- O Ce n'est PAS un serveur WEB

### Interface d'administration

#### **SCOUT FRONTAUX PROD HTTP**

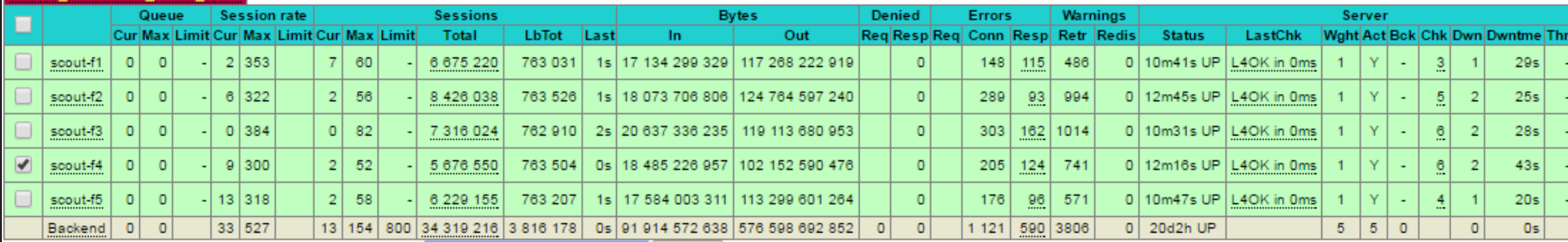

Choose the action to perform on the checked servers :

#### **SCOUT FRONTAUX PPROD HTTP**

SCOUT\_OI

onlyof

 $\Box$ 

C

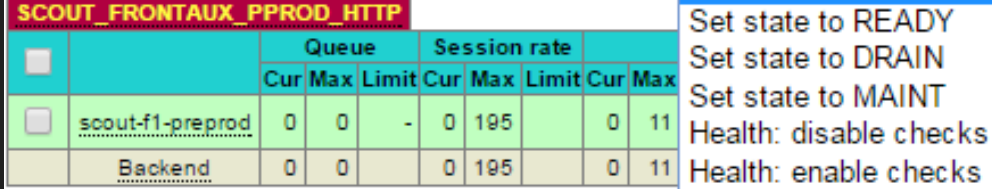

Choose the action to perform on the checked servers : Health: force UP

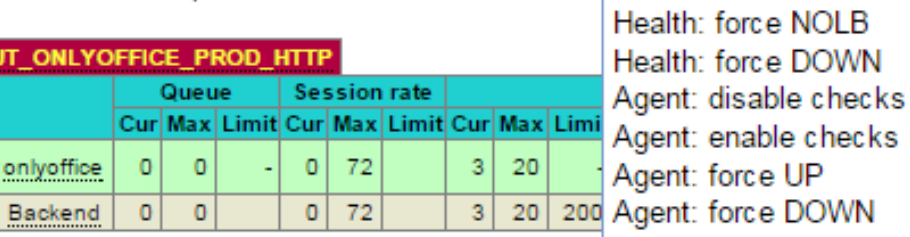

Choose the action to perform on the checked servers : Kill Sessions

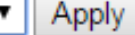

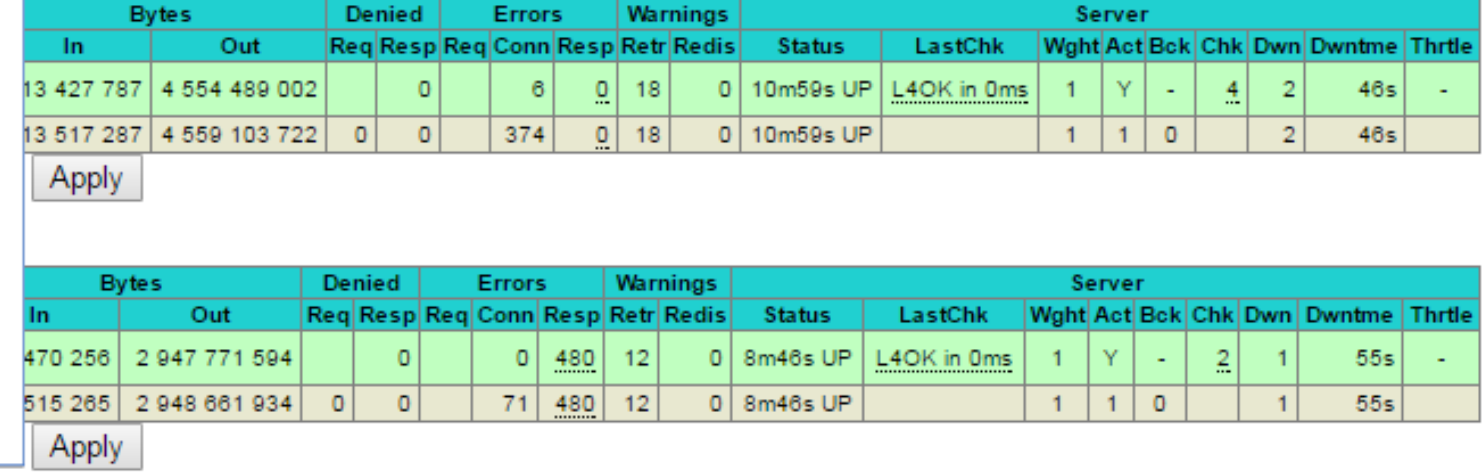

### **Usages**

### Gestion d'un service entier

- Exemple du SCOUT: HA, R. charge, SSL Offloading sur HTTP + Webdav, SMTP, IMAP, XMPP …
- Infra Web: SSL Offloading et point d'entrée unique pour les sites => flux réseaux et configuration simplifiés

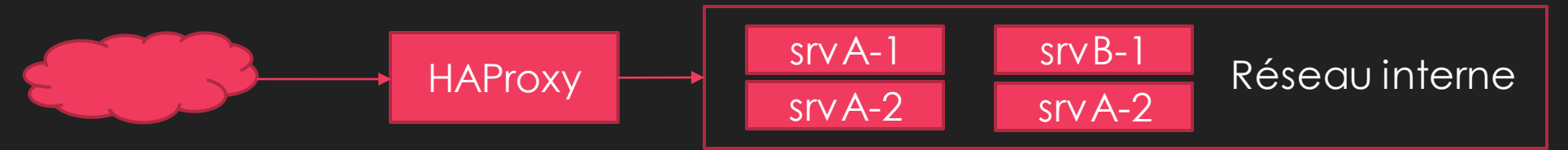

- Faire de la « HA client », passer en « statefull »
	- Exemple des LDAP UNR: openldap fait très mal de la HA, on intercale un HAProxy
		- O SSL & timeout
	- cluster MariaDB Galera (alternative à MaxScale)
		- Chaque client doit écrire sur le même serveur
	- CAS UNR: mises à jour applicatives

## **Usages (2)**

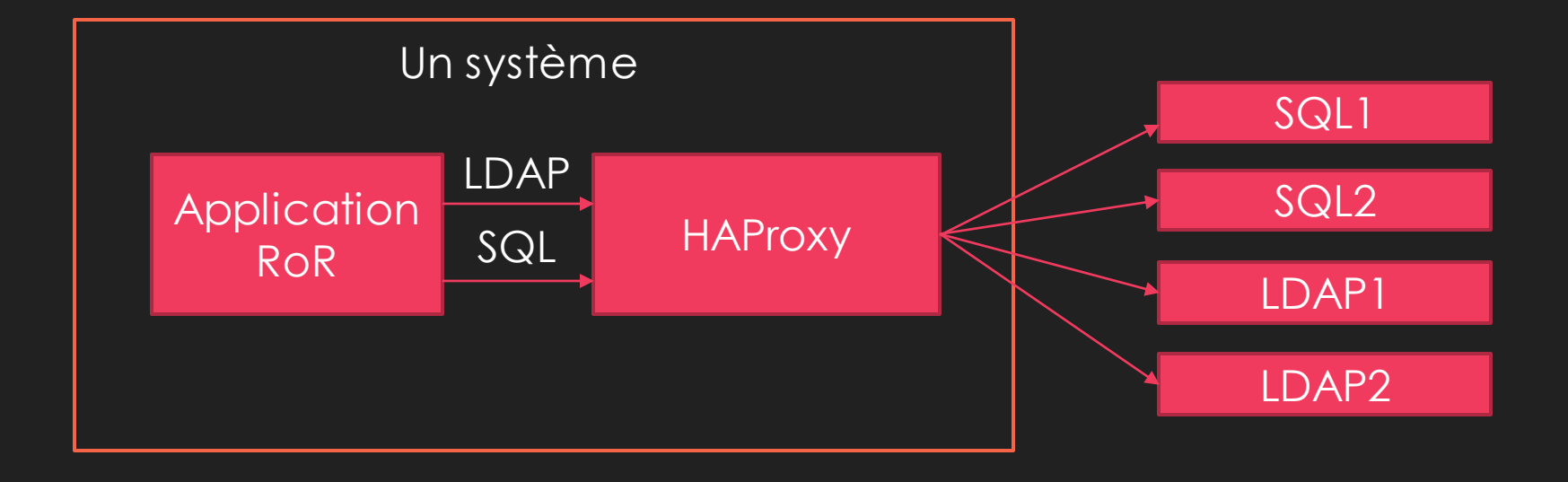

### **Configuration minimaliste**

listen GITSSH

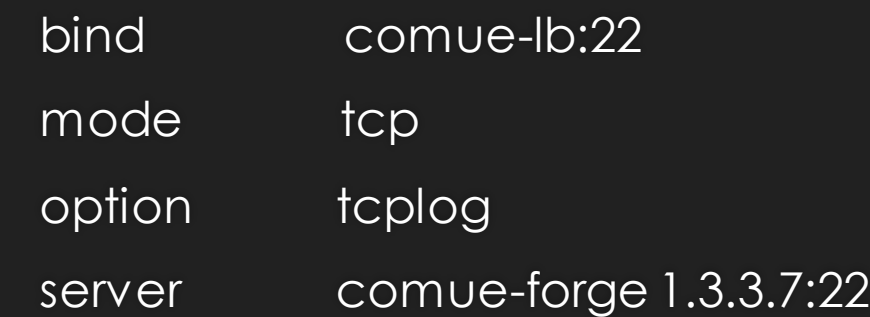

## **Configuration avancée**

default-server error-limit 10 rise 15 on-marked-down shutdown-sessions maxconn 125 maxqueue 125 listen UT

bind /var/run/haproxy/etab\_UT.sock mode 666

mode tcp

timeout server 2m

timeout client 2m

timeout check 7s

option ldap-check

balance leastconn

server A ldap1.univ-toulouse.fr:636 check check-ssl ssl on-error mark-down server B ldap2.univ-toulouse.fr:636 check check-ssl ssl on-error mark-down

server backup ldap-backup.univ-toulouse.fr:636 check check-ssl ssl backup

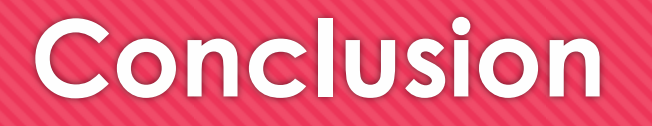

- O Très rapide à mettre en place (simplicité de la configuration)
- O Très bonne documentation
- Adapté à très grande échelle
- O Peut être facilement redondé (Pacemaker)

A envisager plutôt que des solutions nginx ou Apache, moins performantes